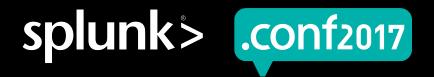

# Tracking Logs at Zillow with Lookups & JIRA

Seth Thomas, Jon Wentworth September 27 | Washington, DC

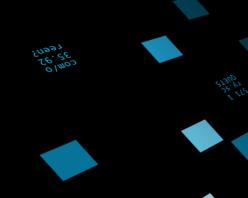

# Forward-Looking Statements

During the course of this presentation, we may make forward-looking statements regarding future events or the expected performance of the company. We caution you that such statements reflect our current expectations and estimates based on factors currently known to us and that actual events or results could differ materially. For important factors that may cause actual results to differ from those contained in our forward-looking statements, please review our filings with the SEC.

The forward-looking statements made in this presentation are being made as of the time and date of its live presentation. If reviewed after its live presentation, this presentation may not contain current or accurate information. We do not assume any obligation to update any forward looking statements we may make. In addition, any information about our roadmap outlines our general product direction and is subject to change at any time without notice. It is for informational purposes only and shall not be incorporated into any contract or other commitment. Splunk undertakes no obligation either to develop the features or functionality described or to include any such feature or functionality in a future release.

Splunk, Splunk>, Listen to Your Data, The Engine for Machine Data, Splunk Cloud, Splunk Light and SPL are trademarks and registered trademarks of Splunk Inc. in the United States and other countries. All other brand names, product names, or trademarks belong to their respective owners. © 2017 Splunk Inc. All rights reserved.

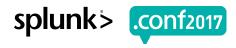

# What is Zillow?

#### **About Zillow**

- ▶ Zillow Group operates the largest real estate network on the web.
- Zillow Group Rentals is the largest rental network on the web, composed of the millions of rental shoppers on Zillow, Trulia, HotPads and MyNewPlace.
- ▶ 4 out of 5 U.S. homes have been viewed on Zillow.
- Zillow Group captured nearly two-thirds of the total market share for the online real estate category.
- ➤ Zillow has data on more than 110 million U.S. homes, with Zestimates and Rent Zestimates on more than 100 million U.S. homes.
- More than 70 million homes on Zillow have been updated by our community of users.
- 166 million average monthly unique users visited Zillow Group brands' mobile apps and websites
- mobile apps and websites reached an all-time high of nearly 180 million unique users
- More than 36 million rental visitors come to Zillow Group's rental sites and apps each month

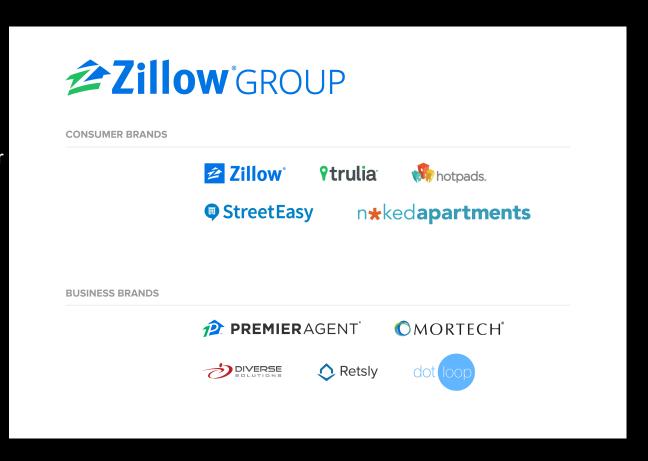

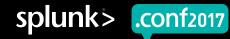

# Zillow Group Splunk

## How does Zillow use Splunk?

- Operations Center & Systems Engineering
- Customer Service
- Product & Engineering Teams
- Performance Team
- SEO Team
- ▶ Native Mobile Apps (iOS, Android) with MiNT

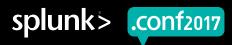

# **Our Problem**

Our services can produce a lot of errors, which do we care about, how do we track them, what are the metrics, how well is the process working?

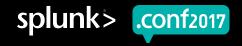

# **Evolution of Error Event Tracking**

Top 10 – quantifies noise Leaderboard – shows movement between 2 periods Assigning Identity – is there a JIRA ticket

- Creates an Error Dictionary
- Assigns accountability
- Provides context upon regression
- Maps to all environments (prod & pre-prod)
- Allows for quality gates between code promotions

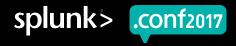

# **Tracking Progress with Metrics**

ERROR % bug Tracking
Defined Goal 80%

del pre ERROR average tracked percentage

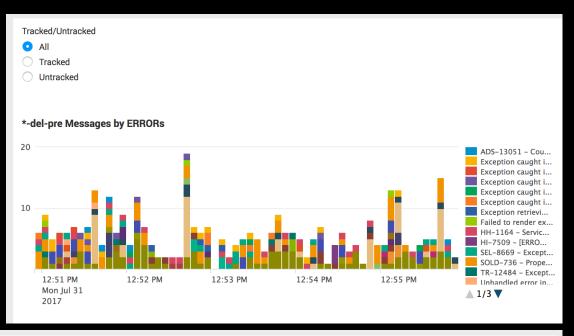

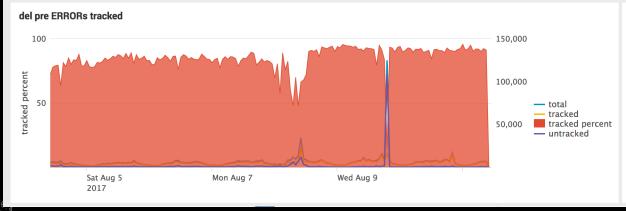

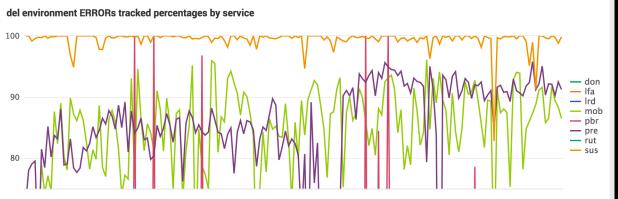

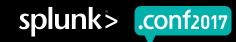

# **Implementation Logistics**

- ▶ This is a simple project IF you have the required rights and permissions.
  - JIRA requires access to API
  - Splunk access to Transforms and Apps
- No cost, doesn't index data, only populates a lookup.csv
- Who benefits? Everyone!
  - ERROR messages are assigned to teams, tracked and triaged
  - Alarms triggered for new ERROR events
  - Regressions are caught early

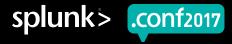

## **Zillow Operations Center responsibilities**

- Monitor Site Health
  - Routine Eyes on Glass
  - Code Deployments
  - Outages
- Protect and Defend
  - Site Error Rates
  - Log Level Rates
  - Perception of Unhealthiness

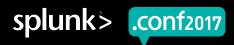

## Our traditional tools before Splunk

#### terminal log rollups **Graphite** -04-03T15:48:55.5984562' '[elasticsearch] HEAD /hi\_search/image/9523396527 [status:404 request:0.002s] 681216 Warn Presentation ERRORS per min -04-03T15:48:55.598825Z' '[boto3.resources.action] Calling sqs:send\_message with {u\'QueueUrl\': \'https://us-west-2.qu onaws.com/150122898372/HI\_prod\_ElasticSearchBoard\'. \'MessageBod\\': \'{"id": 2285921, "time": 1491234535.598739}\'}' 800.0 [15:48:55.600975Z' '[botocore.vendored.requests.packages.urllib3.connectionpool] Resetting dropped connection: us 17539 web.service.homedetail.PropertyLinkFactoryImpl AddressObject is null for zpid # s.com/150122898372/HI\_prod\_EmailSubscribe\', \'MessageBody\': \'{"job\_data": {"email\_address": null, "user\_id": 564 600.0 887 database, utils. Proporty-Setter Property ValueByCode' threw exception; nested exception is java.lang.IllegalArgumentException: No enumeration elements: Baseboard(#,#),Forced air(#,#),Geothermal(#,#),Heat pump(#,#),Radiant(#,#),Stove(#,#),Wall(#,#),Other(#,#), code: 400.0 web.ZillowEngine jawa.lang.RuntimeException: com.google.common.util.concurrent.UncheckedExecutionException: com.zillow.service.asset.StaticsAssetFetchException: retrieving from http://zgm-frontend-prod.s#-website-us-west-#.amazonaws.com/after-bal-contact/app.config.json - Error: Read timed 827 service.asset.StaticsAssetFetcher Exception retrieving from http://zgm-frontend-prod.s#-website-us-west-#.amazonaws.com/calculator/payment/hdp/app.config.json Error: Read timed out 17-04-03T15:49:01.105946Z' '[hi\_api.controllers.api.collections\_controller] Missing user from pogo! Requested: 1, Returned 798 database.ubis.PropertySetter Proyer/yalueByCode\* threw exception, nested exception is given land grouper/information from property database for id. # 3 10.2 Base Future elements: Brick(#, #), Accessed, "A), Cerement / Concrete(#, #), Composition (#, #), Media(#, #), Shalme(#, #), Shalme(#, # -04-03T15:49:01.125813Z' '[hi\_api.lib.application\_common] data not found in pogo using empty data with zuid 76897548' -04-03T15:49:01.322873Z' '[hi\_api.controllers.api.collections\_controller] post called with user\_id 76897548, collection ya44 service.asset.StaticsAssetFetcher Exception retrieving from http://zgm-frontend-prod.s#-website-us-west-#.amazonaws.com/calculator/payment/hdp summary/app.config.json - Error: Read timed out 07:20 09:00 '-04-03T15;49:01.325298Z' '[hi\_api.controllers.api.collections\_controller] \_save\_image\_to\_collection called with user\_id b01 '-04-03T15:49:01.332170Z' '[hi.db.image] There is no row for image\_id = 9499223622' 684 database.utilis.rroperry.setter property ValuebyLoos' unlew exception; resided exception is Javasanga.negamagnientex.ecapour. No automatical ID:# Base:Enum elements:Coal(#,#),Electric(#,#),Gas(#,#),Oil(#,#),Propane / Butane(#,#),Solar(#,#),Wood / Pellet(#,#),Other(#,#),None(#,#) a13 a01 b08 -04-03T15:49:01.660312Z' '[hi\_api.controllers.api.images\_v2] Missing user from pogo! Requested: 262, Returned: 261, Miss al4 599 service.account.FutureLoginImpl ■ 603 b13 a08 609 **a**18 a06 a12 -04-03T15:49:04.132177Z' '[boto3.resources.action] Calling sqs:send\_message with {u\\QueueUrl\': \'https://us-west-2.qu 515 service.imaging.ImagingServiceImpl ERROR upload to CLOUD ws.com/150122898372/HI\_prod\_EmailSubscribe\', \'MessageBody\': \{"job\_data": {"email\_address": null, "user\_id": 581 ■ b18 ■ a16 510 service.imaging.ImagingServiceImpl Error Converting ImageId #/# Returned # for addImageWorkitemStream but: HTTP/#.# # Not Implemented n71 n73 481 web.pages.search.GetResults Unhandled error in pageBeginRender: 467 service.user.auth.ExternalAccountProviderWrapper AUTH: Failed to reload login session: ResponseImpl{code=#, host did not accept the connection within timeout of # ms'} : [], "grade\_id": null, "color": null, "text": null, "tag\_count": 0}}}\'}' 7-04-03T15:49:04.157989Z' '[botocore.vendored.requests.packages.urllib3.connectionpool] Resetting dropped connection: us 426 web.service.homedetail.logic.contact.PropertyContactRecipientLogicImpl Couldn't find posting contact emails in the database for property: #

[09/14]-57:153]
[7/Jan 18:16]
[7/Jan 18:16]
[7/Jan 18:16]
[7/Jan 18:16]
[7/Jan 18:16]
[7/Jan 18:16]
[7/Jan 18:16]
[7/Jan 18:16]
[7/Jan 18:16]
[7/Jan 18:16]
[7/Jan 18:16]
[7/Jan 18:16]
[7/Jan 18:16]
[7/Jan 18:16]
[7/Jan 18:16]
[7/Jan 18:16]
[7/Jan 18:16]
[7/Jan 18:16]
[7/Jan 18:16]
[7/Jan 18:16]
[7/Jan 18:16]
[7/Jan 18:16]
[7/Jan 18:16]
[7/Jan 18:16]
[7/Jan 18:16]
[7/Jan 18:16]
[7/Jan 18:16]
[7/Jan 18:16]
[7/Jan 18:16]
[7/Jan 18:16]
[7/Jan 18:16]
[7/Jan 18:16]
[7/Jan 18:16]
[7/Jan 18:16]
[7/Jan 18:16]
[7/Jan 18:16]
[7/Jan 18:16]
[7/Jan 18:16]
[7/Jan 18:16]
[7/Jan 18:16]
[7/Jan 18:16]
[7/Jan 18:16]
[7/Jan 18:16]
[7/Jan 18:16]
[7/Jan 18:16]
[7/Jan 18:16]
[7/Jan 18:16]
[7/Jan 18:16]
[7/Jan 18:16]
[7/Jan 18:16]
[7/Jan 18:16]
[7/Jan 18:16]
[7/Jan 18:16]
[7/Jan 18:16]
[7/Jan 18:16]
[7/Jan 18:16]
[7/Jan 18:16]
[7/Jan 18:16]
[7/Jan 18:16]
[7/Jan 18:16]
[7/Jan 18:16]
[7/Jan 18:16]
[7/Jan 18:16]
[7/Jan 18:16]
[7/Jan 18:16]
[7/Jan 18:16]
[7/Jan 18:16]
[7/Jan 18:16]
[7/Jan 18:16]
[7/Jan 18:16]
[7/Jan 18:16]
[7/Jan 18:16]
[7/Jan 18:16]
[7/Jan 18:16]
[7/Jan 18:16]
[7/Jan 18:16]
[7/Jan 18:16]
[7/Jan 18:16]
[7/Jan 18:16]
[7/Jan 18:16]
[7/Jan 18:16]
[7/Jan 18:16]
[7/Jan 18:16]
[7/Jan 18:16]
[7/Jan 18:16]
[7/Jan 18:16]
[7/Jan 18:16]
[7/Jan 18:16]
[7/Jan 18:16]
[7/Jan 18:16]
[7/Jan 18:16]
[7/Jan 18:16]
[7/Jan 18:16]
[7/Jan 18:16]
[7/Jan 18:16]
[7/Jan 18:16]
[7/Jan 18:16]
[7/Jan 18:16]
[7/Jan 18:16]
[7/Jan 18:16]
[7/Jan 18:16]
[7/Jan 18:16]
[7/Jan 18:16]
[7/Jan 18:16]
[7/Jan 18:16]
[7/Jan 18:16]
[7/Jan 18:16]
[7/Jan 18:16]
[7/Jan 18:16]
[7/Jan 18:16]
[7/Jan 18:16]
[7/Jan 18:16]
[7/Jan 18:16]
[7/Jan 18:16]
[7/Jan 18:16]
[7/Jan 18:16]
[7/Jan 18:16]
[7/Jan 18:16]
[7/Jan 18:16]
[7/Jan 18:16]
[7/Jan 18:16]
[7/Jan 18:16]
[7/Jan 18:16]
[7/Jan 18:16]
[7/Jan 18:16]
[7/Jan 18:16]
[7/Jan 18:16]
[7/Jan 18:16]
[7/Jan 18:16]
[7/Jan 18:16]
[7/Jan 18:16]
[7/Jan 18:16]
[7/Jan 18:16]
[7/Jan 18:16]
[7/Jan 18:16]
[7/Jan 18:16]
[7/Jan 18:16]
[7/Jan 18:16]
[7/Jan 18:16]
[7/Jan 18:16]
[7/Jan 18:16]
[7/Jan 18:16]
[7/Jan 18:16]
[7/Jan 18:16]
[7/Jan 18:16]

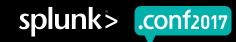

#### **Limitations**

- Graphs only show basic volume trends
- Strong cmd line foo to tail logs meaningfully
- ► Log rollups lack time dimension

Is that error new? Intro'd with release? Regression?
Who owns that?

What just happened?

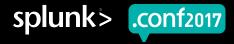

## **Needed a solution**

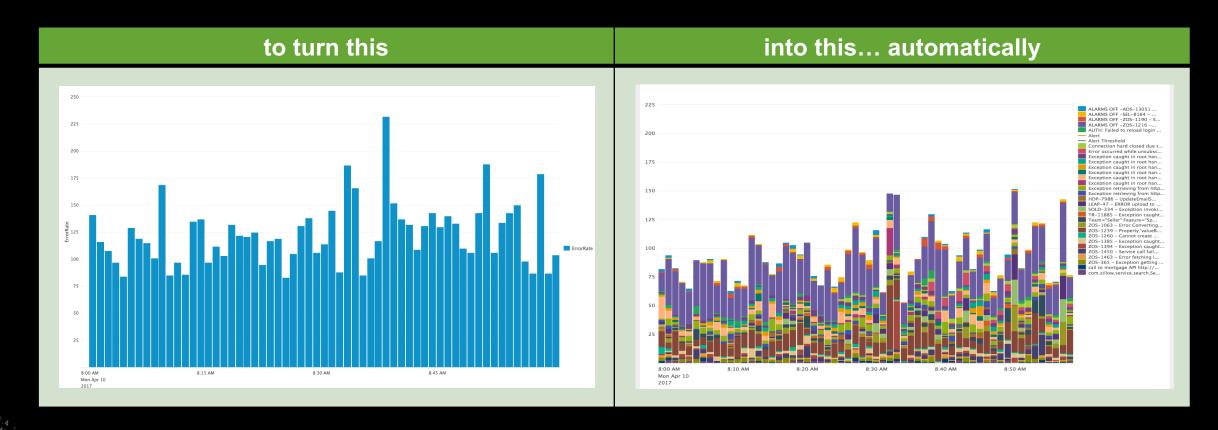

GET / Category.screen?category\_id=GIFTS&JSESSIONID=SDISL4FF19ADFF18 HTTP 1.1" 404 720 "http://buttercup-shopping.com/cart.gom/cart.gom/car

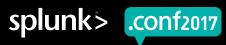

## Java service error log

- 2017-07-12T18:14:50.205813+00:00 WARN [com.zillow.web.pages.myzillow.SavedSearchEdit] no saved search available for XXXXXXXXXXX
- ▶ 2017-07-12T18:14:50.661995+00:00 ERROR [com.zillow.db.InnerPool] Connection hard closed due to exception: java.sql.SQLException: Invalid state, the Connection object is closed. src:{ call
- ▶ 2017-07-12T18:14:50.662739+00:00 ERROR [org.springframework.transaction.support.TransactionTemplate] Application exception overridden by rollback exception

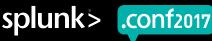

## Java service error log

- Timestamp
- Severity level
- Class hierarchical code template
- Message verbose return
  - 2017-07-12T18:14:50.205813+00:00 WARN [com.zillow.web.pages.myzillow.SavedSearchEdit] no saved search available for XXXXXXXXXX

  - 2017-07-12T18:14:50.662739+00:00 ERROR [org.springframework.transaction.support.TransactionTemplate]
     Application exception overridden by rollback exception

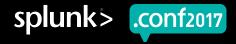

#### **JIRA**

A commercial issue tracking product, developed by Atlassian.

- ▶ JIRA is a component of Zillow's code development tool suite
  - Provides bug tracking, issue tracking, and project management functions.

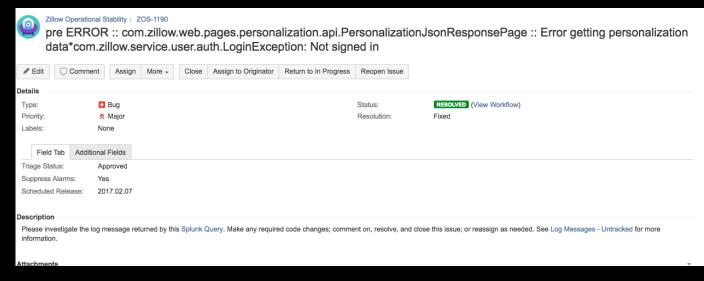

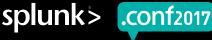

## jirarest

### Add-on used to query JIRA's API

#### | jirarest jqlsearch "LogTrackingEnabled=Yes"

→ Using <a href="https://github.com/firebus/splunk-jira">https://github.com/firebus/splunk-jira</a> ←

Version 2.1 handles auto-pagination for production-scale Jira implementations, jirarest command

Not using official Splunk version https://splunkbase.splunk.com/app/1438/

Provides only jira command to live query JIRA REST API. Deprecated jirarest commands.

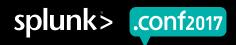

## lookup

lookup <lookup-table-name> <lookup-field1> AS <event-field1>, <lookup-field2> AS <eventfield2> OUTPUTNEW <lookup-destfield1> AS <event-destfield1>, <lookup-destfield2> AS <eventdestfield2>

| lookup update=true MyLookup msg, cls, java svc OUTPUT bug java svc cls |v| msg Priority

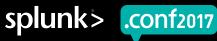

#### cluster

For rollups, regex has it's limitations...

rex field=msg mode=sed "s/\S+@\S+.\w+/\*@\*.\*x/g" | rex field=msg mode=sed "s/token = \S+\w+/token = \*/g" | rex field=msg mode=sed "s/(?s)(. $\{200\}$ ).+/\1\*/g" | rex field=msg mode=sed "s/(?s)(. $\{200\}$ ).+/\1\*/g" | rex field=msg mode=sed "s/\d+/\*/g" | rex field=msg mode=sed "s/\d+/\*/g" | rex field=msg mode=sed "s/\d+/\*/g" | rex field=msg mode=sed "s/\d+/\*/g" | rex field=msg mode=sed "s/\d+/\*/g" | rex field=msg mode=sed "s/\d+/\*/g" | rex field=msg mode=sed "s/\d+/\*/g" | rex field=msg mode=sed "s/\d+/\*/g" | rex field=msg mode=sed "s/\d+/\*/g" | rex field=msg mode=sed "s/\d+/\*/g" | rex field=msg mode=sed "s/\d+/\*/g" | rex field=msg mode=sed "s/\d+/\*/g" | rex field=msg mode=sed "s/\d+/\*/g" | rex field=msg mode=sed "s/\d+/\*/g" | rex field=msg mode=sed "s/\d+/\*/g" | rex field=msg mode=sed "s/\d+/\*/g" | rex field=msg mode=sed "s/\d+/\*/g" | rex field=msg mode=sed "s/\d+/\*/g" | rex field=msg mode=sed "s/\d+/\*/g" | rex field=msg mode=sed "s/\d+/\*/g" | rex field=msg mode=sed "s/\d+/\*/g" | rex field=msg mode=sed "s/\d+/\*/g" | rex field=msg mode=sed "s/\d+/\*/g" | rex field=msg mode=sed "s/\d+/\*/g" | rex field=msg mode=sed "s/\d+/\*/g" | rex field=msg mode=sed "s/\d+/\*/g" | rex field=msg mode=sed "s/\d+/\*/g" | rex field=msg mode=sed "s/\d+/\*/g" | rex field=msg mode=sed "s/\d+/\*/g" | rex field=msg mode=sed "s/\d+/\*/g" | rex field=msg mode=sed "s/\d+/\*/g" | rex field=msg mode=sed "s/\d+/\*/g" | rex field=msg mode=sed "s/\d+/\*/g" | rex field=msg mode=sed "s/\d+/\*/g" | rex field=msg mode=sed "s/\d+/\*/g" | rex field=msg mode=sed "s/\d+/\*/g" | rex field=msg mode=sed "s/\d+/\*/g" | rex field=msg mode=sed "s/\d+/\*/g" | rex field=msg mode=sed "s/\d+/\*/g" | rex field=msg mode=sed "s/\d+/\*/g" | rex field=msg mode=sed "s/\d+/\*/g" | rex field=msg mode=sed "s/\d+/\*/g" | rex field=msg mode=sed "s/\d+/\*/g" | rex field=msg mode=sed "s/\d+/\*/g" | rex field=msg mode=sed "s/\d+/\*/g" | rex field=msg mode=sed "s/\d+/\*/g" | rex field=msg mode=sed "s/\d+/\*/g" | rex field=msg mode=sed "s/\d+/\*/g" | rex field=msg mode=sed "s/\d+/\*/g" | rex field=msg mode=sed

→ | eval msg=substr(msg,1,200)
| cluster t=0.8 labelonly=t field=msg

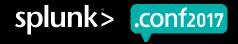

#### cluster

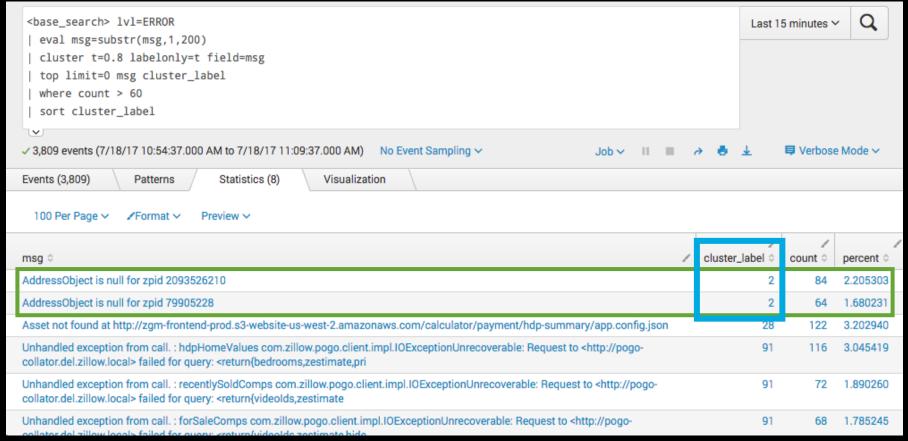

SET /category.screen?category\_id=GIFTS&JSESSIONID=SDISLAFF10ADFF10 HTTP 1.1" 404 720 "http://buttercup-sndiscom/ci 56:1361 "GET /Product.screen?roduct\_id=FLDSH-01&JSESSIONID=SDSSL7FF6ADFF9 HTTP 1.1" 404 3322 "http://buttercup-sndiscom/ci " 468 125.17 /oldlink?item\_id=EST-26&JSESSIONID=SDSSL9FF1ADFF3 HTTP 1.1" 200 1318 "http://buttercup-sndiscom/ci

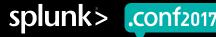

- 1. Create and fill fields in JIRA tickets
- 1. Search JIRA with jirarest to populate lookup file
- 1. Enable wildcard searching transforms.conf
- 1. Create searches against fields using lookups
- 1. Enhance with evals and conditionals

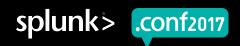

## 1. Create and fill fields in JIRA tickets

- LogTrackingEnabled
- LogTrackingMessage
- LogTrackingClass
- LogTrackingLevel
- LogTrackingService

| LogTrackingEnabled     | ✓ Yes                                         |
|------------------------|-----------------------------------------------|
| LogTrackingMessag<br>e | no saved search available for *               |
| LogTrackingService     | pre                                           |
| LogTrackingClass       | com.zillow.web.pages.myzillow.SavedSearchEdit |
| LogTrackingLevel       | WARN                                          |

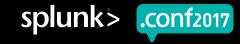

## 2. Search JIRA with jirarest to populate lookup file

```
| jirarest jqlsearch "LogTrackingEnabled=Yes"
eval bug=Key
eval msg=LogTrackingMessage
eval cls=LogTrackingClass
eval lvl=LogTrackingLevel
eval java_svc=LogTrackingService
table bug msg cls lvl java svc "Suppress Alarms"
| fillnull value="NULL"
outputlookup MyLookup.csv
```

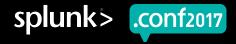

## 2. Search JIRA with jirarest to populate lookup file

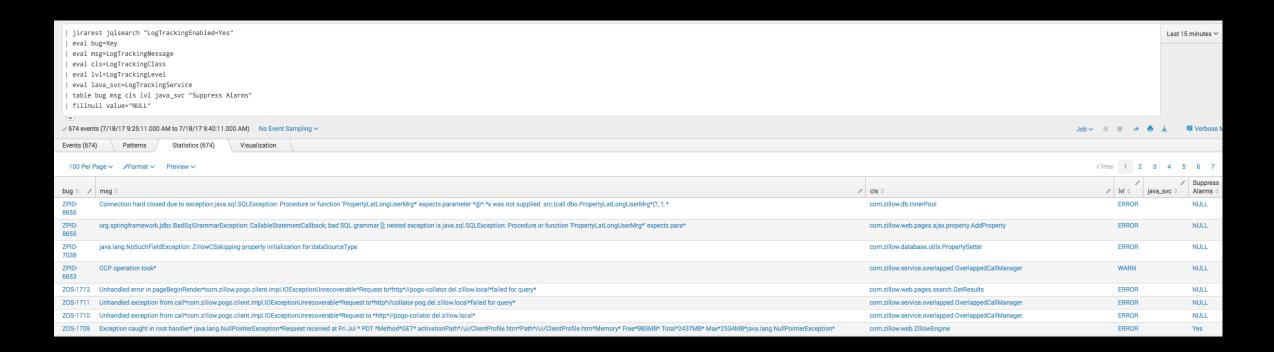

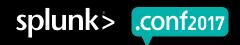

## 2. Search JIRA with jirarest to populate lookup file

```
| jirarest jqlsearch "LogTrackingEnabled=Yes"
| eval bug=Key
| eval msg=LogTrackingMessage
| eval cls=LogTrackingClass
| eval lvl=LogTrackingLevel
| eval java_svc=LogTrackingService
| table bug msg cls lvl java_svc "Suppress Alarms"
| fillnull value="NULL"
| outputlookup MyLookup.csv
```

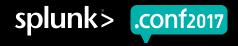

## 3. Enable wildcard searching - transforms.conf

```
[MyLookup]
filename = MyLookup.csv
case sensitive match=false
match_type = WILDCARD(msg)
```

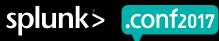

## 4. Create searches against fields using lookups

<base\_search> |v|=ERROR | lookup update=true MyLookup msg, cls, java\_svc OUTPUT bug | where bug="ZOS-1190"

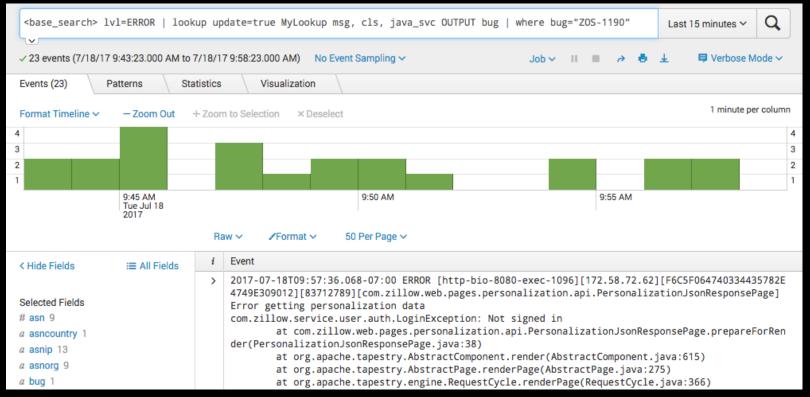

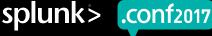

## 4. Create searches against fields using lookups

<base\_search> IvI=ERROR | lookup update=true MyLookup msg, cls, java\_svc OUTPUT bug | where bug="ZOS-1190"

| bug      | lvl | msg                                            | cls                                                                              | java_svc |
|----------|-----|------------------------------------------------|----------------------------------------------------------------------------------|----------|
| ZOS-1190 |     | data*com.zillow.service.user.auth.LoginExcepti | com.zillow.web.pages.person<br>alization.api.PersonalizationJs<br>onResponsePage |          |

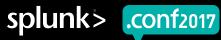

## 4. Create searches against fields using lookups

<base\_search> IvI=ERROR | lookup update=true MyLookup msg, cls, java\_svc OUTPUT bug | where bug="ZOS-1190"

2017-07-18T09:57:36.068-07:00 ERROR [http-bio-8080-exec-1096][172.58.72.62][F6C5F064740334435782E4749E309012][83712789][com.zillow.web.pages.personalization.api.PersonalizationJsonResponsePage] Error getting personalization data com.zillow.service.user.auth.LoginException: Not signed in at

com.zillow.web.pages.personalization.api.PersonalizationJsonResponsePage.prepareForRender(PersonalizationJsonResponsePage.java:38)

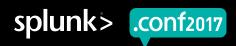

#### 5. Enhance with evals and conditionals

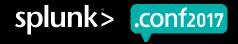

## 5. Enhance with evals and conditionals (cont.)

```
...
| eval alert=300 | rename alert AS "Alert Threshold"
| appendcols [ search index="_internal" sourcetype="scheduler" thread_id="AlertNotifier*" NOT (alert_actions="summary_index" OR alert_actions="")
| where like(savedsearch_name,"%Error Rate Threshold Exceeded%")
| timechart count(savedsearch_name) AS Alert
| fields Alert | eval Alert= Alert * 350 ]
```

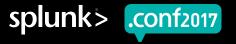

# To turn this...

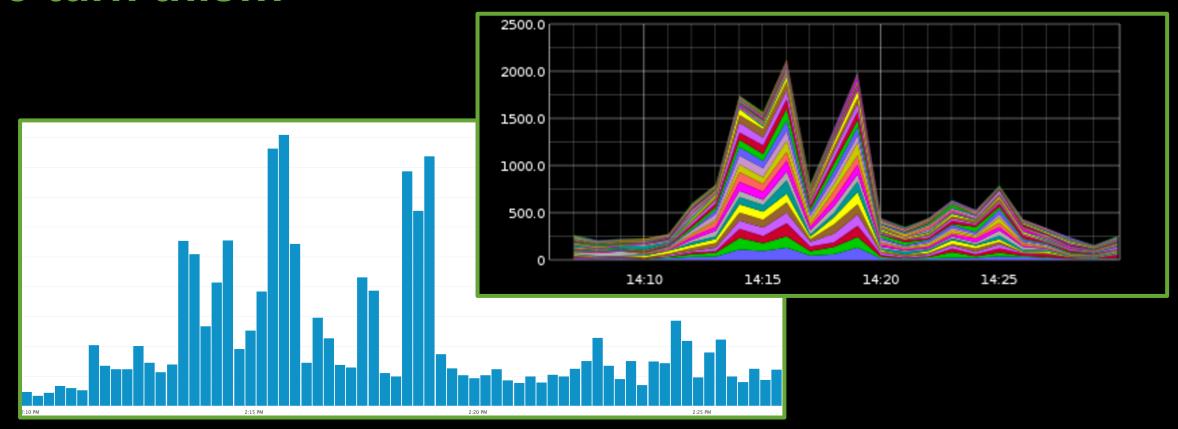

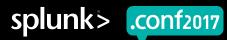

# ...into this

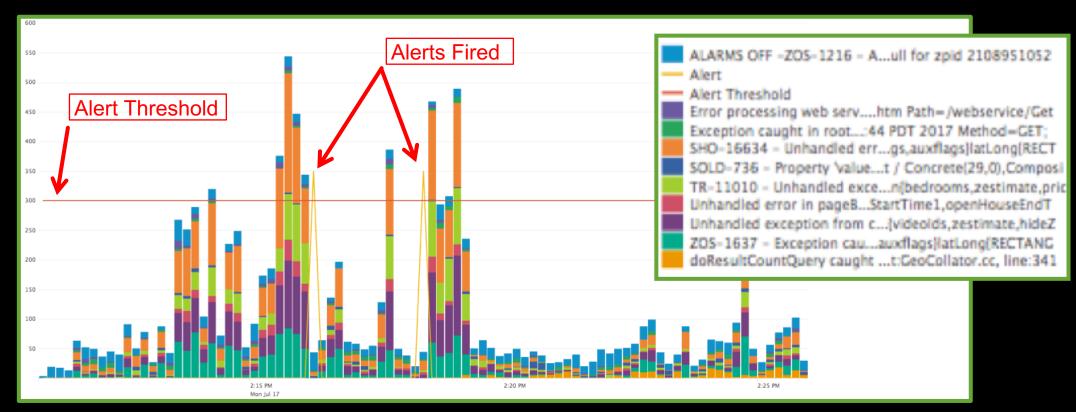

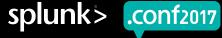

# and this...

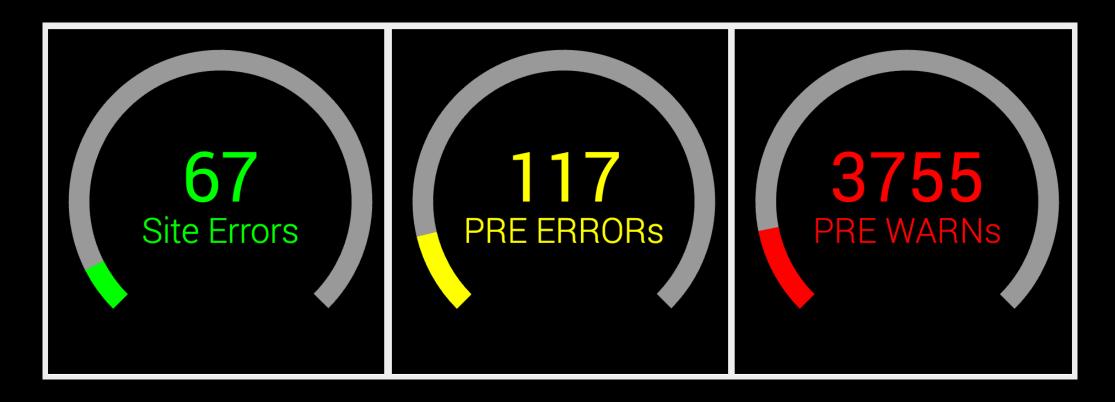

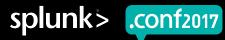

# and this...

| _time                    | Top 10 Errors                                                                                                    | Msg Count                                                                | Total Count |
|--------------------------|----------------------------------------------------------------------------------------------------|--------------------------------------------------------------------------|-------------|
| Wed Jul 19 22:15:00 2017 | Minor - <a href="https://zbrt.atl.zillow.net/browse/PERS-5522">https://zbrt.atl.zillow.net/browse/PERS-5522</a> Connection hard closed due to exception:java.sql.SQLException: The tar Unable to obtain pooled connection for bean 'SubscriptionReadonly': Ti Minor - <a href="https://zbrt.atl.zillow.net/browse/ZOS-1564">https://zbrt.atl.zillow.net/browse/ZOS-1564</a> Unable to obtain pooled connection for bean 'SubscriptionReadonly': Ne Major - <a href="https://zbrt.atl.zillow.net/browse/ADS-13199">https://zbrt.atl.zillow.net/browse/ADS-13199</a> Error getting latest ordinal org.springframework.jdbc.CannotGetJdbcCon Exception caught in root handler: org.springframework.jdbc.CannotGetJd Exception caught in root handler: org.springframework.dao.TransientDat Unable to obtain pooled connection for bean 'Subscription': Login time java.sql.SQLException: Login timed out. connecting to: jdbc:jtds:sqlse | 16596<br>7536<br>4372<br>3913<br>3913<br>494<br>291<br>205<br>155<br>139 | 38286       |
| Wed Jul 19 22:14:00 2017 | Minor - <a href="https://zbrt.atl.zillow.net/browse/PERS-5522">https://zbrt.atl.zillow.net/browse/PERS-5522</a> Connection hard closed due to exception: java.sql.SQLException: The tar Unable to obtain pooled connection for bean 'Subscription': Login time java.sql.SQLException: Login timed out. connecting to: jdbc:jtds:sqlse Major - <a href="https://zbrt.atl.zillow.net/browse/ADS-13199">https://zbrt.atl.zillow.net/browse/ADS-13199</a>                                                                                                    | 18946<br>7869<br>4226<br>4226<br>579                                     | 37852       |

1.18.53] "GET / Gategory.screen?category\_id=GIFTS&JSESSIONID=SDISLAFF19ADFF10 HTTP 1.1" 404 720 "http://buttercup-shopping.com/cart.do?action=view&itemid=EST-6&product\_id=1.18.10.55.123] "GET / Category.screen?category\_id=GIFTS&JSESSIONID=SDISLAFF19ADFF10 HTTP 1.1" 404 3322 "http://buttercup-shopping.com/cart.do?action=distributed=ST-6&product\_id=AV-Comression=distributed=ST-6&product\_id=AV-Comression=distributed=ST-6&product\_id=AV-Comression=distributed=ST-6&product\_id=AV-Comression=distributed=ST-6&product\_id=AV-Comression=distributed=ST-6&product\_id=AV-Comression=distributed=ST-6&product\_id=AV-Comression=distributed=ST-6&product\_id=AV-Comression=distributed=ST-6&product\_id=AV-Comression=distributed=ST-6&product\_id=AV-Comression=distributed=ST-6&product\_id=AV-Comression=distributed=ST-6&product\_id=BV-Comression=distributed=ST-6&product\_id=BV-Comression=distributed=ST-6&product\_id=BV-Comression=distributed=distributed=distribut

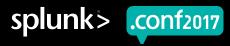

# Recap

#### 1. Create and fill fields in JIRA tickets

- Manual or semi-automated
- 2. Search JIRA with jirarest to populate lookup file
  - Saved Search (/10min)
- 3. Enable wildcard searching transforms.conf
  - One-time configuration
- 4. Create searches against fields using lookups
  - Dashboards, alerts, leaderboards, etc.
- 5. Enhance with evals and conditionals
  - Many, many possibilities

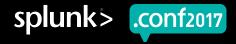

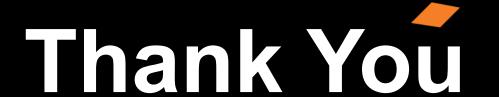

Don't forget to rate this session in the .conf2017 mobile app

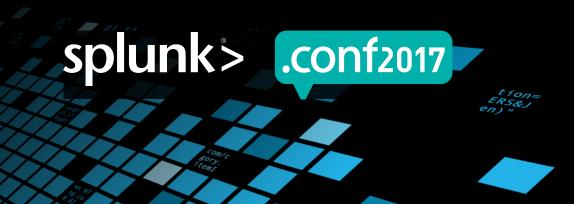